#### **Sivuston nopeus**

#### **Mobiili**

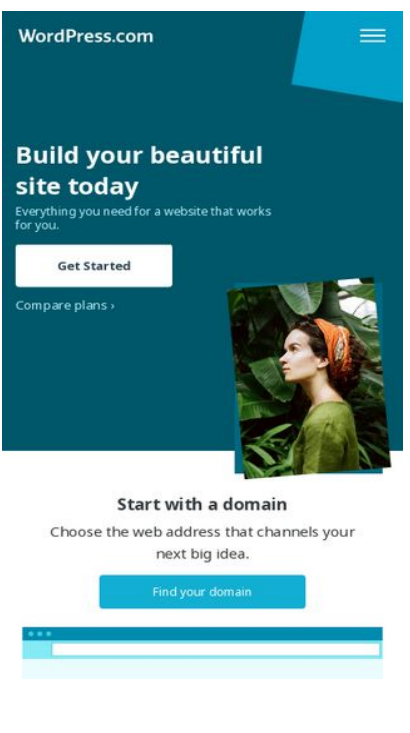

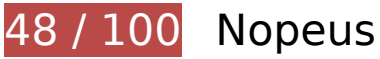

 **Pitäisi korjata:** 

### **Älä käytä aloitussivun uudelleenohjauksia**

Sivullasi on 2 uudelleenohjausta. Uudelleenohjaukset viivästyttävät sivun lataamista.

[Vältä aloitussivun uudelleenohjauksia](http://sitedesk.net/redirect.php?url=https%3A%2F%2Fdevelopers.google.com%2Fspeed%2Fdocs%2Finsights%2FAvoidRedirects) seuraavien uudelleenohjattujen URL-osoitteiden tapauksessa.

- http://wp.com/
- https://wp.com/
- https://wordpress.com/

**Poista hahmonnuksen estävä JavaScript ja CSS sivun yläosan sisällöstä**

Sivullasi on 1 estävää ohjelmaresurssia ja 5 estävää CSS-resurssia. Tämä viivästyttää sivun hahmonnusta.

Mitään sivun yläosan sisällöstä ei voitu hahmontaa odottamatta seuraavien resurssien latautumista. Lykkää hahmonnuksen estävien resurssien lataamista tai lataa ne asynkronisesti. Voit myös upottaa kyseisten resurssien tärkeimmät osat suoraan HTML-koodiin.

[Poista hahmontamisen estävä JavaScript-koodi](http://sitedesk.net/redirect.php?url=https%3A%2F%2Fdevelopers.google.com%2Fspeed%2Fdocs%2Finsights%2FBlockingJS):

https://s1.wp.com/home.logged-out/page-d2018/js/bundle.js?v=1531405085

[Optimoi seuraavien kohteiden CSS-jakelu](http://sitedesk.net/redirect.php?url=https%3A%2F%2Fdevelopers.google.com%2Fspeed%2Fdocs%2Finsights%2FOptimizeCSSDelivery):

- https://fonts.googleapis.com/css?family=Noto+Serif:400,400i,700,700i&subset=cyrillic,cyrilli c-ext,greek,greek-ext,latin-ext,vietnamese
- https://fonts.googleapis.com/css?family=Noto+Sans:400,400i,700,700i&subset=cyrillic,cyrill ic-ext,devanagari,greek,greek-ext,latin-ext,vietnamese
- https://s1.wp.com/i/noticons/noticons.css?v=20150727
- https://s1.wp.com/home.logged-out/page-d2018/css/index.css?v=1531405376
- https://s1.wp.com/wp-content/lib/i18n/text-review/text-review.css

### **Optimoi kuvat**

Muotoilemalla kuvat oikein ja pakkaamalla ne vähennät ladattavien tavujen määrää.

Pienennä seuraavien kuvien kokoa 213,6 kt (38 %:n lasku) [optimoimalla kuvat](http://sitedesk.net/redirect.php?url=https%3A%2F%2Fdevelopers.google.com%2Fspeed%2Fdocs%2Finsights%2FOptimizeImages).

- Resurssin https://s1.wp.com/home.logged-out/page-d2018/media/painting-plans.jpg pakkaaminen voi säästää 84,7 kt (44 %:n lasku).
- Resurssin https://s1.wp.com/home.logged-out/page-d2018/media/green-girl-looking-up.jpg pakkaaminen voi säästää 36 kt (41 %:n lasku).
- Resurssin https://s1.wp.com/home.logged-out/page-d2018/media/apps-devices.jpg pakkaaminen voi säästää 28,9 kt (29 %:n lasku).
- Resurssin https://s1.wp.com/home.logged-out/page-d2018/media/media-images-2.jpg pakkaaminen voi säästää 22 kt (28 %:n lasku).
- Resurssin https://s1.wp.com/home.logged-out/page-d2018/media/media-images-1.jpg pakkaaminen voi säästää 13,5 kt (35 %:n lasku).

- Resurssin https://s1.wp.com/home.logged-out/page-d2018/media/theme-shoreditch.jpg pakkaaminen voi säästää 13,2 kt (41 %:n lasku).
- Resurssin https://s1.wp.com/home.logged-out/page-d2018/media/theme-dyad-2.jpg pakkaaminen voi säästää 8 kt (37 %:n lasku).
- Resurssin https://s1.wp.com/home.logged-out/page-d2018/media/theme-canard.jpg pakkaaminen voi säästää 7,2 kt (39 %:n lasku).

# **Harkitse korjaamista:**

#### **Ota pakkaus käyttöön**

Tiivistämällä resursseja gzip- tai deflate-koodilla voit vähentää verkon kautta lähetettävien tavujen määrää.

Pienennä seuraavien resurssien siirtokokoa 198 t (40 %:n lasku) [ottamalla pakkaaminen käyttöön](http://sitedesk.net/redirect.php?url=https%3A%2F%2Fdevelopers.google.com%2Fspeed%2Fdocs%2Finsights%2FEnableCompression).

Resurssin https://s1.wp.com/home.logged-out/page-d2018/media/i-audience.svg pakkaaminen voi säästää 198 t (40 %:n lasku).

### **Hyödynnä selaimen välimuistia**

Asettamalla umpeutumispäivän tai enimmäisiän staattisten resurssien HTTP-header-osissa neuvot selainta lataamaan aiemmin ladatut resurssit tietokoneelta verkon sijaan.

[Käytä selaimen välimuistitoimintoa](http://sitedesk.net/redirect.php?url=https%3A%2F%2Fdevelopers.google.com%2Fspeed%2Fdocs%2Finsights%2FLeverageBrowserCaching) seuraaville resursseille:

- https://getrockerbox.com/assets/xyz.js (vanhentumista ei ole määritetty)
- https://static.hotjar.com/c/hotjar-227769.js?sv=5 (60 sekuntia)
- https://amplify.outbrain.com/cp/obtp.js (20 minuuttia)
- https://connect.facebook.net/en US/fbevents.js (20 minuuttia)
- https://connect.facebook.net/signals/config/823166884443641?v=2.8.23&r=stable (20

minuuttia)

- https://bat.bing.com/bat.js (30 minuuttia)
- https://secure.leadback.advertising.com/adcedge/lb?site=695501&betr=sslbet\_1472760417  $=$ [+]ssprlb\_1472760417[720]|sslbet\_1472760452=[+]ssprlb\_1472760452[8760] (60 minuuttia)
- https://secure.leadback.advertising.com/adcedge/lb?site=695501&betr=sslbet\_1487351074 =[+]ssprlb\_1487351074[720]|sslbet\_1487351090=[+]ssprlb\_1487351090[8760] (60 minuuttia)
- https://secure.leadback.advertising.com/adcedge/lb?site=695501&betr=sslbet\_1501625044 =ssprlb\_1501625044[720] (60 minuuttia)
- https://www.googleadservices.com/pagead/conversion\_async.js (60 minuuttia)
- https://www.google-analytics.com/analytics.js (2 tuntia)

### **Pienennä HTML**

Tiivistämällä HTML-koodia ja siihen sisältyvää upotettua JavaScriptiä ja CSS-tyylikomentoja voit vähentää ladattavien tavujen määrää ja nopeuttaa lataamista ja jäsentämistä.

Pienennä seuraavien resurssien kokoa 2,1 kt (13 %:n lasku) [pienentämällä HTML-koodi](http://sitedesk.net/redirect.php?url=https%3A%2F%2Fdevelopers.google.com%2Fspeed%2Fdocs%2Finsights%2FMinifyResources).

- Resurssin https://wordpress.com/ minimointi voi säästää pakkaamisen jälkeen 1,9 kt (12 %:n lasku).
- Resurssin https://6355556.fls.doubleclick.net/activityi;type=wordp0;cat=wppv;src=6355556 ;u5=r4KanPqYC2C2G%2Fkw4s1fy0MH;u6=%2F;u7=EVpVdQhFPAnFjb5FIIDVLr9pH9q6BHnF;o rd=3179375682957.47? minimointi voi säästää pakkaamisen jälkeen 216 t (19 %:n lasku).

### **Pienennä JavaScript**

Tiivistämällä JavaScript-koodia voit vähentää ladattavien tavujen määrää ja nopeuttaa lataamista, jäsennystä ja suorittamista.

Pienennä seuraavien resurssien kokoa 1,2 kt (40 %:n lasku) [pienentämällä JavaScript](http://sitedesk.net/redirect.php?url=https%3A%2F%2Fdevelopers.google.com%2Fspeed%2Fdocs%2Finsights%2FMinifyResources).

- Resurssin https://refer.wordpress.com/wp-content/themes/referwordpress/assets/js/referrals.min.js?v=20180628 minimointi voi säästää pakkaamisen jälkeen 979 t (63 %:n lasku).
- Resurssin https://getrockerbox.com/assets/xyz.js minimointi voi säästää pakkaamisen jälkeen 245 t (16 %:n lasku).

### **Priorisoi näkyvä sisältö**

Sivusi tarvitsee ylimääräisiä latauskiertoja hahmontaakseen sivun yläosan sisällön. Paranna sivun tehokkuutta vähentämällä sivun yläosan sisällön hahmontamiseen tarvittavan HTML-koodin määrää.

Koko HTML-vastaus ei riittänyt sivun yläosan sisällön piirtämiseen ruudulle. Tämä yleensä tarkoittaa, että HTML-jäsentämisen jälkeen ladattavia lisäsisältöjä tarvitaan sivun yläosan sisällön piirtämiseen. [Priorisoi näkyvä sisältö](http://sitedesk.net/redirect.php?url=https%3A%2F%2Fdevelopers.google.com%2Fspeed%2Fdocs%2Finsights%2FPrioritizeVisibleContent), jota tarvitaan sivun yläosan sisällön piirtämiseen ruudulle, ja sisällytä se suoraan HTML-vastaukseen.

- Vain noin 41 % sivun yläosan lopullisesta sisällöstä voitiin renderöidä koko HTML-vastauksen avulla.
- Näytä pelkkään HTML-vastaukseen perustuva kuvakaappaus klikkaamalla tätä: snapshot:7

# **2 Hyväksytyt säännöt**

#### **Lyhennä palvelimen vastausaikaa**

Palvelin vastasi nopeasti. Lue lisää [palvelimen vastausajan optimoinnista](http://sitedesk.net/redirect.php?url=https%3A%2F%2Fdevelopers.google.com%2Fspeed%2Fdocs%2Finsights%2FServer).

#### **Pienennä CSS**

CSS on pienennetty. Lue lisää [CSS:n pienentämisestä](http://sitedesk.net/redirect.php?url=https%3A%2F%2Fdevelopers.google.com%2Fspeed%2Fdocs%2Finsights%2FMinifyResources).

# **91 / 100** Käyttäjän kokemukset

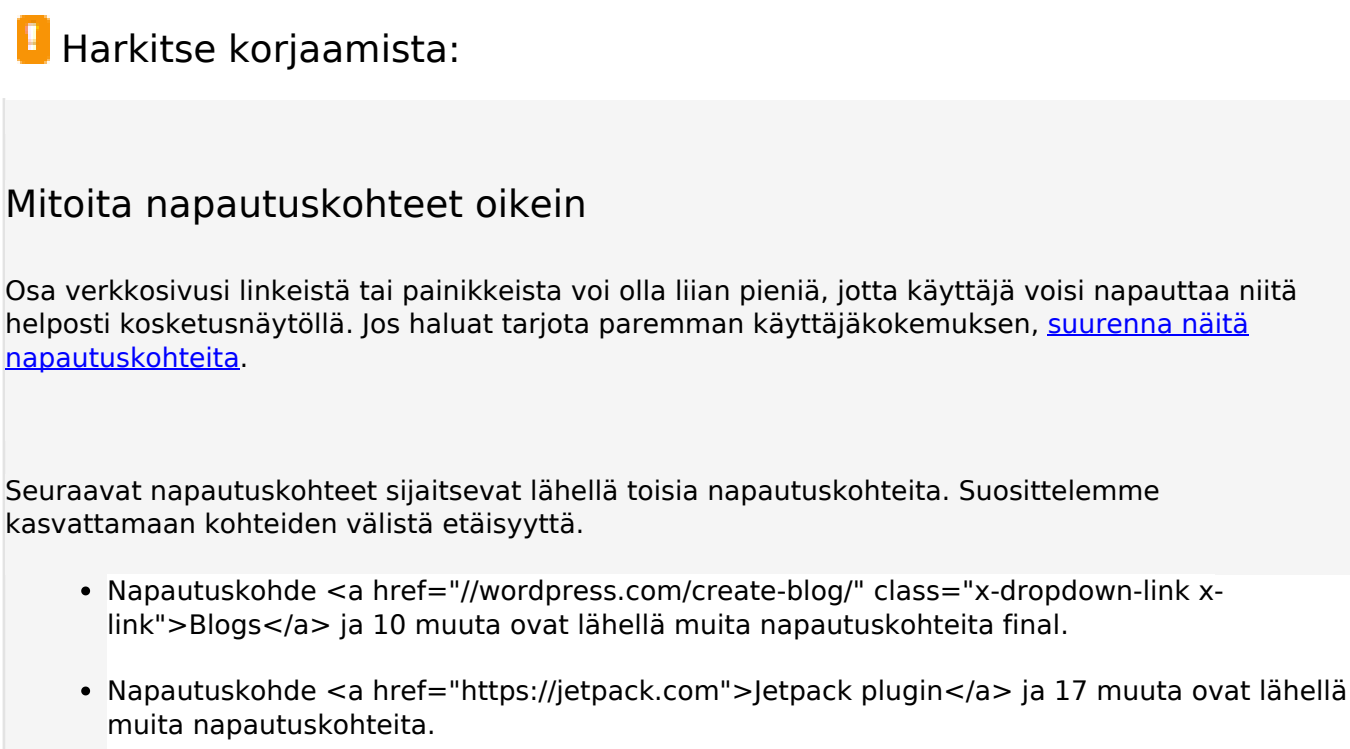

 **4 Hyväksytyt säännöt** 

## **Vältä laajennuksia**

Sivusi ei vaikuta käyttävän laajennuksia, mikä voi estää sisällön käytön monilla alustoilla. Lisätietoja [laajennusten välttämisen](http://sitedesk.net/redirect.php?url=https%3A%2F%2Fdevelopers.google.com%2Fspeed%2Fdocs%2Finsights%2FAvoidPlugins) merkityksestä.

### **Määritä viewport-tunniste**

Sivusi määrittää laitteen kokoa vastaavan näkymän, minkä takia se piirretään ruudulle oikein kaikilla laitteilla. Lue lisää [näkymien määrittämisestä](http://sitedesk.net/redirect.php?url=https%3A%2F%2Fdevelopers.google.com%2Fspeed%2Fdocs%2Finsights%2FConfigureViewport).

## **Varmista, että sisältö mahtuu näkymään kokonaan**

Sivusi sisältö sopii näkymään. Lue lisätietoja [sisällön koon muokkaamisesta näkymään sopivaksi](http://sitedesk.net/redirect.php?url=https%3A%2F%2Fdevelopers.google.com%2Fspeed%2Fdocs%2Finsights%2FSizeContentToViewport).

### **Käytä riittävän suuria kirjasinkokoja**

Sivullasi oleva teksti on tarpeeksi suurta luettavaksi. Lue lisää [tarpeeksi suurien kirjasinkokojen](http://sitedesk.net/redirect.php?url=https%3A%2F%2Fdevelopers.google.com%2Fspeed%2Fdocs%2Finsights%2FUseLegibleFontSizes) [käytöstä.](http://sitedesk.net/redirect.php?url=https%3A%2F%2Fdevelopers.google.com%2Fspeed%2Fdocs%2Finsights%2FUseLegibleFontSizes)

### **Työpöytä**

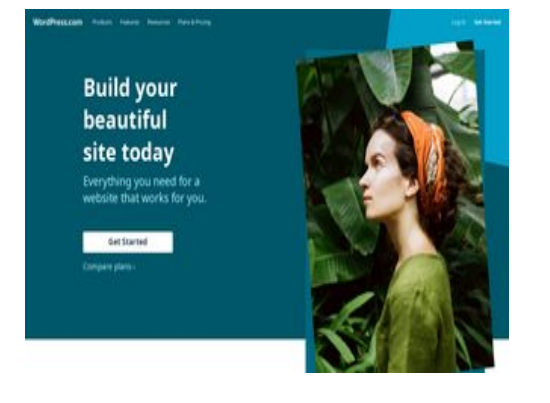

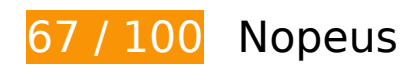

 **Pitäisi korjata:** 

## **Poista hahmonnuksen estävä JavaScript ja CSS sivun yläosan sisällöstä**

Sivullasi on 1 estävää ohjelmaresurssia ja 5 estävää CSS-resurssia. Tämä viivästyttää sivun hahmonnusta.

Mitään sivun yläosan sisällöstä ei voitu hahmontaa odottamatta seuraavien resurssien latautumista. Lykkää hahmonnuksen estävien resurssien lataamista tai lataa ne asynkronisesti. Voit myös upottaa kyseisten resurssien tärkeimmät osat suoraan HTML-koodiin.

#### [Poista hahmontamisen estävä JavaScript-koodi](http://sitedesk.net/redirect.php?url=https%3A%2F%2Fdevelopers.google.com%2Fspeed%2Fdocs%2Finsights%2FBlockingJS):

https://s1.wp.com/home.logged-out/page-d2018/js/bundle.js?v=1531405085

[Optimoi seuraavien kohteiden CSS-jakelu](http://sitedesk.net/redirect.php?url=https%3A%2F%2Fdevelopers.google.com%2Fspeed%2Fdocs%2Finsights%2FOptimizeCSSDelivery):

https://fonts.googleapis.com/css?family=Noto+Serif:400,400i,700,700i&subset=cyrillic,cyrilli c-ext,greek,greek-ext,latin-ext,vietnamese

#### **Työpöytä**

- https://fonts.googleapis.com/css?family=Noto+Sans:400,400i,700,700i&subset=cyrillic,cyrill ic-ext,devanagari,greek,greek-ext,latin-ext,vietnamese
- https://s1.wp.com/i/noticons/noticons.css?v=20150727
- https://s1.wp.com/home.logged-out/page-d2018/css/index.css?v=1531405376
- https://s1.wp.com/wp-content/lib/i18n/text-review/text-review.css

### **Optimoi kuvat**

Muotoilemalla kuvat oikein ja pakkaamalla ne vähennät ladattavien tavujen määrää.

Pienennä seuraavien kuvien kokoa 216,3 kt (38 %:n lasku) [optimoimalla kuvat](http://sitedesk.net/redirect.php?url=https%3A%2F%2Fdevelopers.google.com%2Fspeed%2Fdocs%2Finsights%2FOptimizeImages).

- Resurssin https://s1.wp.com/home.logged-out/page-d2018/media/painting-plans.jpg pakkaaminen voi säästää 84,7 kt (44 %:n lasku).
- Resurssin https://s1.wp.com/home.logged-out/page-d2018/media/green-girl-looking-up.jpg pakkaaminen voi säästää 36 kt (41 %:n lasku).
- Resurssin https://s1.wp.com/home.logged-out/page-d2018/media/apps-devices.jpg pakkaaminen voi säästää 28,9 kt (29 %:n lasku).
- Resurssin https://s1.wp.com/home.logged-out/page-d2018/media/media-images-2.jpg pakkaaminen voi säästää 22 kt (28 %:n lasku).
- Resurssin https://s1.wp.com/home.logged-out/page-d2018/media/media-images-1.jpg pakkaaminen voi säästää 13,5 kt (35 %:n lasku).
- Resurssin https://s1.wp.com/home.logged-out/page-d2018/media/theme-shoreditch.jpg pakkaaminen voi säästää 13,2 kt (41 %:n lasku).
- Resurssin https://s1.wp.com/home.logged-out/page-d2018/media/theme-dyad-2.jpg pakkaaminen voi säästää 8 kt (37 %:n lasku).
- Resurssin https://s1.wp.com/home.logged-out/page-d2018/media/theme-canard.jpg pakkaaminen voi säästää 7,2 kt (39 %:n lasku).
- Resurssin https://s1.wp.com/home.logged-out/page-d2018/media/theme-marquee.jpg pakkaaminen voi säästää 2,8 kt (35 %:n lasku).

 **Harkitse korjaamista:** 

## **Älä käytä aloitussivun uudelleenohjauksia**

Sivullasi on 2 uudelleenohjausta. Uudelleenohjaukset viivästyttävät sivun lataamista.

[Vältä aloitussivun uudelleenohjauksia](http://sitedesk.net/redirect.php?url=https%3A%2F%2Fdevelopers.google.com%2Fspeed%2Fdocs%2Finsights%2FAvoidRedirects) seuraavien uudelleenohjattujen URL-osoitteiden tapauksessa.

- http://wp.com/
- https://wp.com/
- https://wordpress.com/

## **Ota pakkaus käyttöön**

Tiivistämällä resursseja gzip- tai deflate-koodilla voit vähentää verkon kautta lähetettävien tavujen määrää.

Pienennä seuraavien resurssien siirtokokoa 198 t (40 %:n lasku) [ottamalla pakkaaminen käyttöön](http://sitedesk.net/redirect.php?url=https%3A%2F%2Fdevelopers.google.com%2Fspeed%2Fdocs%2Finsights%2FEnableCompression).

Resurssin https://s1.wp.com/home.logged-out/page-d2018/media/i-audience.svg pakkaaminen voi säästää 198 t (40 %:n lasku).

### **Hyödynnä selaimen välimuistia**

Asettamalla umpeutumispäivän tai enimmäisiän staattisten resurssien HTTP-header-osissa neuvot selainta lataamaan aiemmin ladatut resurssit tietokoneelta verkon sijaan.

[Käytä selaimen välimuistitoimintoa](http://sitedesk.net/redirect.php?url=https%3A%2F%2Fdevelopers.google.com%2Fspeed%2Fdocs%2Finsights%2FLeverageBrowserCaching) seuraaville resursseille:

- https://getrockerbox.com/assets/xyz.js (vanhentumista ei ole määritetty)
- https://static.hotjar.com/c/hotjar-227769.js?sv=5 (60 sekuntia)
- https://amplify.outbrain.com/cp/obtp.js (20 minuuttia)
- https://connect.facebook.net/en\_US/fbevents.js (20 minuuttia)
- https://connect.facebook.net/signals/config/823166884443641?v=2.8.23&r=stable (20 minuuttia)
- https://bat.bing.com/bat.js (30 minuuttia)
- https://secure.leadback.advertising.com/adcedge/lb?site=695501&betr=sslbet\_1472760417 =[+]ssprlb\_1472760417[720]|sslbet\_1472760452=[+]ssprlb\_1472760452[8760] (60 minuuttia)
- https://secure.leadback.advertising.com/adcedge/lb?site=695501&betr=sslbet\_1487351074 =[+]ssprlb\_1487351074[720]|sslbet\_1487351090=[+]ssprlb\_1487351090[8760] (60 minuuttia)
- https://secure.leadback.advertising.com/adcedge/lb?site=695501&betr=sslbet\_1501625044 =ssprlb\_1501625044[720] (60 minuuttia)
- https://www.googleadservices.com/pagead/conversion\_async.js (60 minuuttia)
- https://www.google-analytics.com/analytics.js (2 tuntia)

### **Pienennä HTML**

Tiivistämällä HTML-koodia ja siihen sisältyvää upotettua JavaScriptiä ja CSS-tyylikomentoja voit vähentää ladattavien tavujen määrää ja nopeuttaa lataamista ja jäsentämistä.

Pienennä seuraavien resurssien kokoa 2,1 kt (13 %:n lasku) [pienentämällä HTML-koodi](http://sitedesk.net/redirect.php?url=https%3A%2F%2Fdevelopers.google.com%2Fspeed%2Fdocs%2Finsights%2FMinifyResources).

- Resurssin https://wordpress.com/ minimointi voi säästää pakkaamisen jälkeen 1,9 kt (12 %:n lasku).
- Resurssin https://6355556.fls.doubleclick.net/activityi;dc\_pre=CIWd6fqTutwCFZWOswode0c DvQ;type=wordp0;cat=wppv;src=6355556;u5=r4KanPqYC2C2G%2Fkw4s1fy0MH;u6=%2F;u 7=EVpVdQhFPAnFjb5FIIDVLr9pH9q6BHnF;ord=3179375682957.47? minimointi voi säästää pakkaamisen jälkeen 216 t (19 %:n lasku).

### **Pienennä JavaScript**

Tiivistämällä JavaScript-koodia voit vähentää ladattavien tavujen määrää ja nopeuttaa lataamista,

#### **Työpöytä**

jäsennystä ja suorittamista.

Pienennä seuraavien resurssien kokoa 1,2 kt (40 %:n lasku) [pienentämällä JavaScript](http://sitedesk.net/redirect.php?url=https%3A%2F%2Fdevelopers.google.com%2Fspeed%2Fdocs%2Finsights%2FMinifyResources).

- Resurssin https://refer.wordpress.com/wp-content/themes/referwordpress/assets/js/referrals.min.js?v=20180628 minimointi voi säästää pakkaamisen jälkeen 979 t (63 %:n lasku).
- Resurssin https://getrockerbox.com/assets/xyz.js minimointi voi säästää pakkaamisen jälkeen 245 t (16 %:n lasku).

### **Priorisoi näkyvä sisältö**

Sivusi tarvitsee ylimääräisiä latauskiertoja hahmontaakseen sivun yläosan sisällön. Paranna sivun tehokkuutta vähentämällä sivun yläosan sisällön hahmontamiseen tarvittavan HTML-koodin määrää.

Koko HTML-vastaus ei riittänyt sivun yläosan sisällön piirtämiseen ruudulle. Tämä yleensä tarkoittaa, että HTML-jäsentämisen jälkeen ladattavia lisäsisältöjä tarvitaan sivun yläosan sisällön piirtämiseen. [Priorisoi näkyvä sisältö](http://sitedesk.net/redirect.php?url=https%3A%2F%2Fdevelopers.google.com%2Fspeed%2Fdocs%2Finsights%2FPrioritizeVisibleContent), jota tarvitaan sivun yläosan sisällön piirtämiseen ruudulle, ja sisällytä se suoraan HTML-vastaukseen.

- Vain noin 19 % sivun yläosan lopullisesta sisällöstä voitiin renderöidä koko HTML-vastauksen avulla.
- Näytä pelkkään HTML-vastaukseen perustuva kuvakaappaus klikkaamalla tätä: snapshot:7

# **2 Hyväksytyt säännöt**

#### **Lyhennä palvelimen vastausaikaa**

Palvelin vastasi nopeasti. Lue lisää [palvelimen vastausajan optimoinnista](http://sitedesk.net/redirect.php?url=https%3A%2F%2Fdevelopers.google.com%2Fspeed%2Fdocs%2Finsights%2FServer).

**Pienennä CSS**

### **Työpöytä**

CSS on pienennetty. Lue lisää [CSS:n pienentämisestä](http://sitedesk.net/redirect.php?url=https%3A%2F%2Fdevelopers.google.com%2Fspeed%2Fdocs%2Finsights%2FMinifyResources).